# **jira-agile-toolbox**

*Release unknown*

**Jef Neefs**

**Jun 04, 2021**

# **CONTENTS**

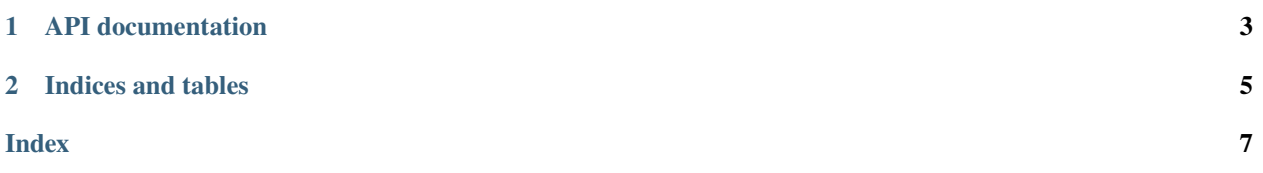

pip install jira-agile-toolbox

#### **CHAPTER**

**ONE**

## **API DOCUMENTATION**

#### <span id="page-6-1"></span><span id="page-6-0"></span>class jira\_agile\_toolbox.JiraAgileToolBox(*jira\_client*)

a class which helps you do agile things with jira

Parameters jira\_client (*jira. JIRA*) – an instance of jira.JIRA

#### Example

>>> from jira import JIRA >>> jira\_client = JIRA("https://jira.atlassian.org") >>> jat = JiraAgileToolBox(jira\_client)

#### get\_storypoints\_from\_epic(*epic*)

searches for the epic and returns the number of storypoints as a dict

Parameters epic (str jira. Issue) – the epic key or a jira Issue

**Returns** a dictionary containing total story points

**Return type** dict

#### Example

```
>>> from jira_agile_toolbox import JiraAgileToolBox
>>> from jira import JIRA
>>> my_jira_client = JIRA("https://my-jira-server.com", basic_auth(
→"MYUSERNAME", "MYPASSWORD")
>>> tb = JiraAgileToolBox(my_jira_client)
>>> tb.get_storypoints_from_epic("JAT-001")
{'total': 100, "Reported": 50, "Closed": 50}
```
#### rank\_issues\_at\_top\_of\_project(*ranked\_list*, *project*)

moves the provided ranked\_list at the top of the backlog of the given project

#### **Parameters**

- ranked\_list a list of jira Issues
- project  $(str)$  project key

#### Example

```
>>> from jira_agile_toolbox import JiraAgileToolBox
>>> from jira import JIRA
>>> my_jira_client = JIRA("https://my-jira-server.com", basic_auth(
˓→"MYUSERNAME","MYPASSWORD")
```
(continues on next page)

(continued from previous page)

```
>>> tb = JiraAgileToolBox(my_jira_client)
>>> tb.rank_issues_by_list([my_jira_client.issue("JAT-001"), my_jira_
˓→client.issue("JAT-003")])
```
will produce following result

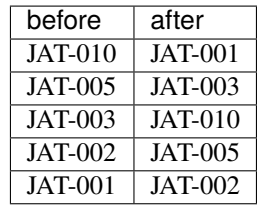

rank\_issues\_by\_list(*ranked\_list*, *on\_top\_of\_issue*)

sorts the provided list by rank on top of the latter issue

#### **Parameters**

- **ranked\_list** list of issues to be sorted by rank index 0 has highest rank
- on\_top\_of\_issue issue on top of which these issues need to land

#### Example

```
>>> from jira_agile_toolbox import JiraAgileToolBox
>>> from jira import JIRA
>>> my_jira_client = JIRA("https://my-jira-server.com", basic_auth(
→"MYUSERNAME", "MYPASSWORD")
>>> tb = JiraAgileToolBox(my_jira_client)
>>> tb.rank_issues_by_list([my_jira_client.issue("JAT-001"), my_jira_
˓→client.issue("JAT-003")], my_jira_client.issue("JAT-005"))
```
will rank issues like:

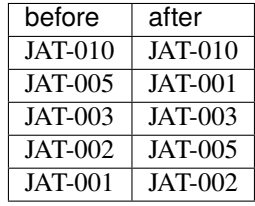

### **CHAPTER**

**TWO**

# **INDICES AND TABLES**

- <span id="page-8-0"></span>• genindex
- modindex
- search

## **INDEX**

# <span id="page-10-0"></span>G

get\_storypoints\_from\_epic() (*jira\_agile\_toolbox.JiraAgileToolBox method*), [3](#page-6-1)

## J

JiraAgileToolBox (*class in jira\_agile\_toolbox*), [3](#page-6-1)

## R

rank\_issues\_at\_top\_of\_project() (*jira\_agile\_toolbox.JiraAgileToolBox method*), [3](#page-6-1) rank\_issues\_by\_list() (*jira\_agile\_toolbox.JiraAgileToolBox method*), [4](#page-7-0)